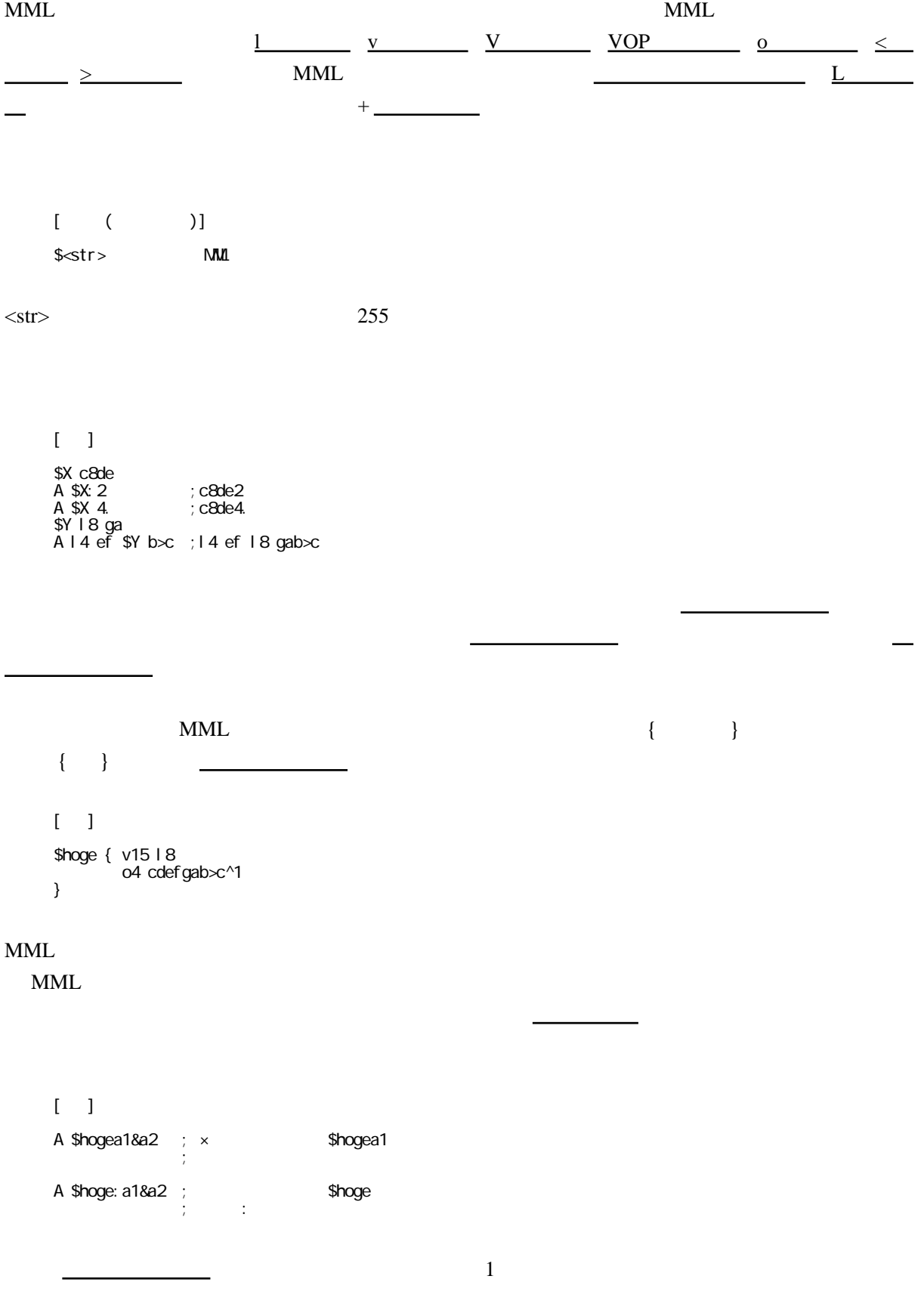

 $\left[ \begin{array}{cc} 1 & 1 \end{array} \right]$  \$TEST{ cdef gXab>c } A \$TEST ; #TEST  $2 \t 3 \t X$ ;  $2 \text{ STEST}$  , 10

[ドライバマクロ](http://nrtdrv.sakura.ne.jp/index.cgi?page=%A5%C9%A5%E9%A5%A4%A5%D0%A5%DE%A5%AF%A5%ED) , [改行可能エリア](http://nrtdrv.sakura.ne.jp/index.cgi?page=%B2%FE%B9%D4%B2%C4%C7%BD%A5%A8%A5%EA%A5%A2)